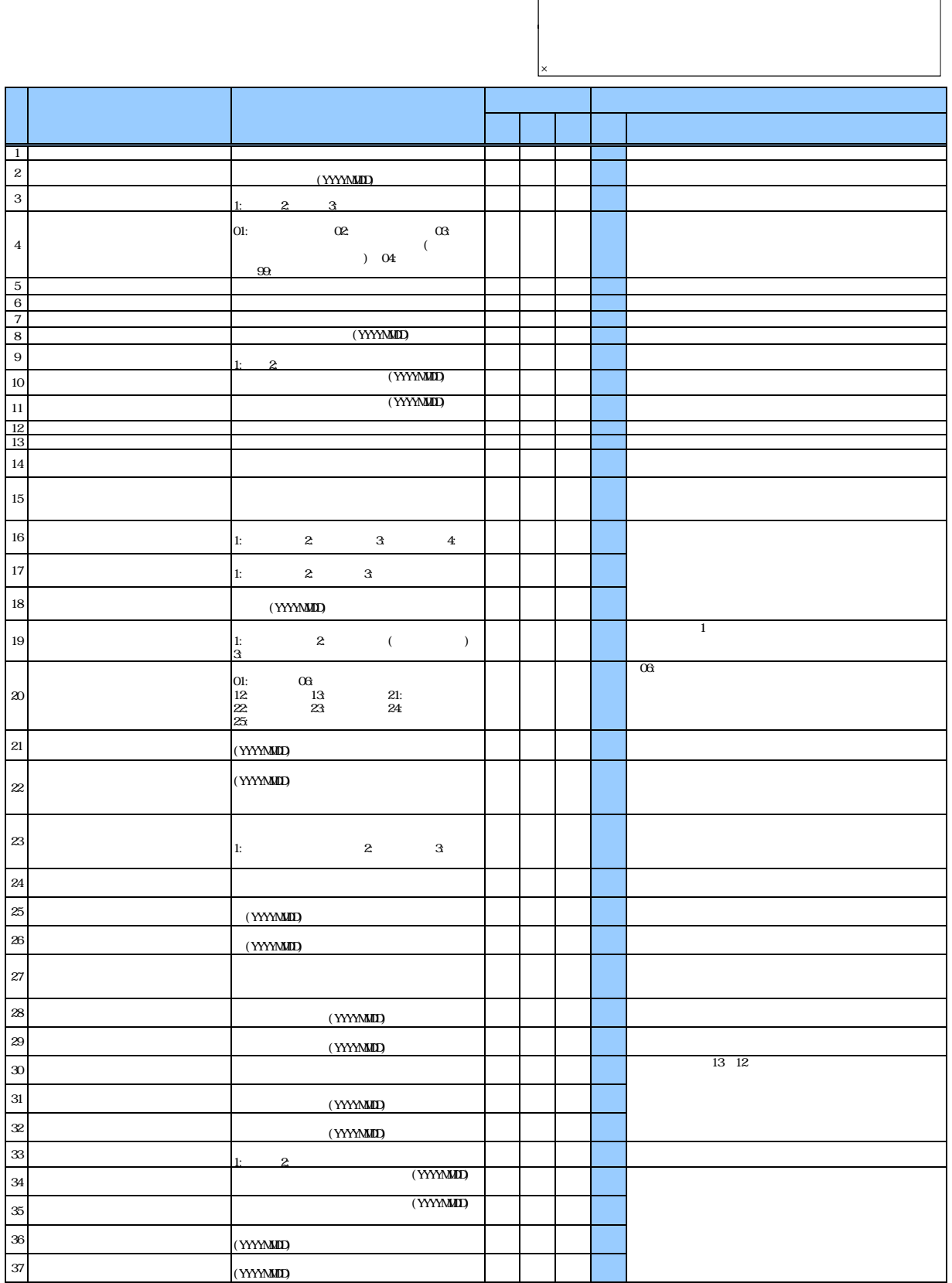

 $\mathcal{A}(\mathcal{A})$ 

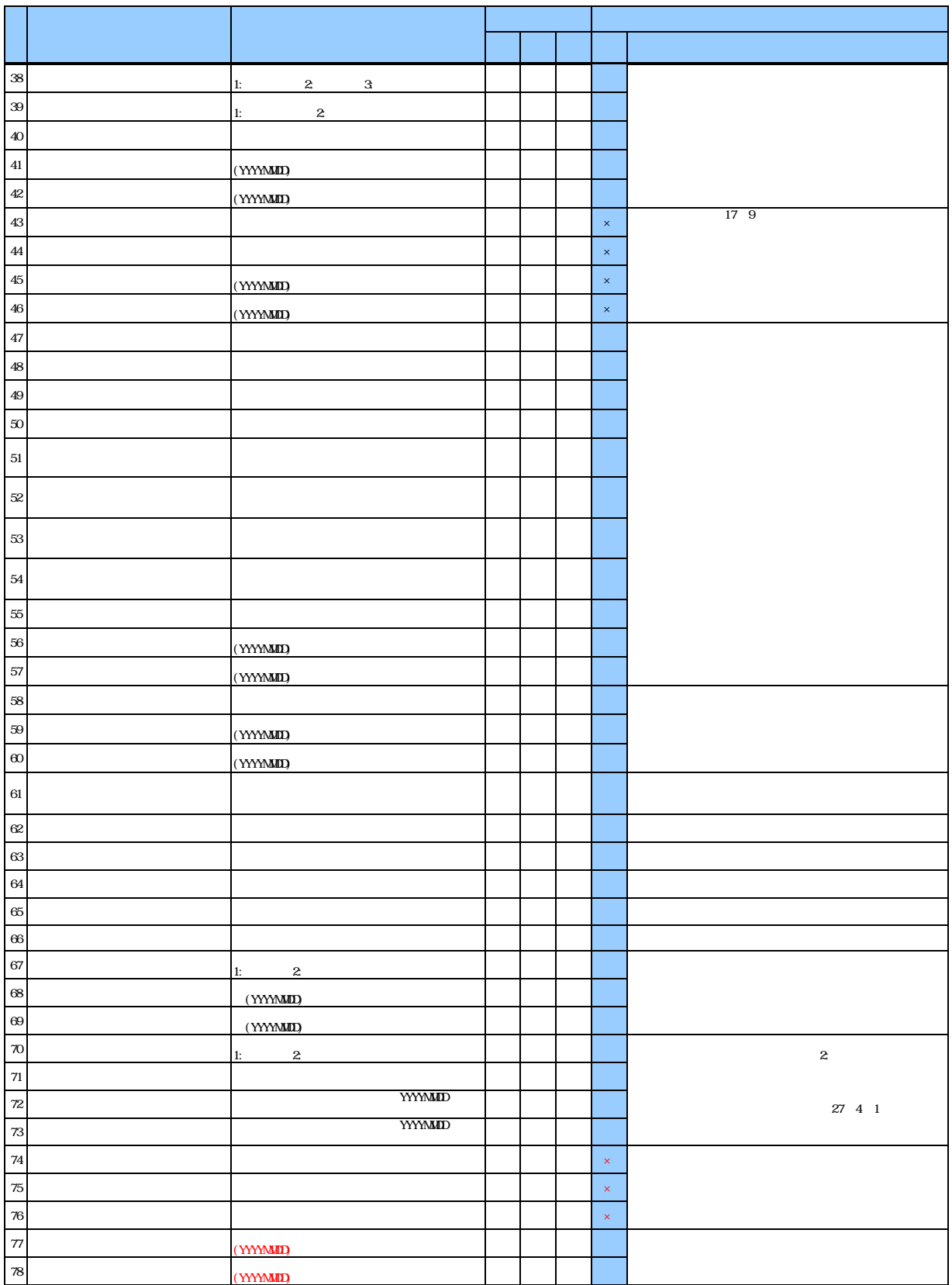